# **World Clock 2008 Keygen Скачать бесплатно без регистрации**

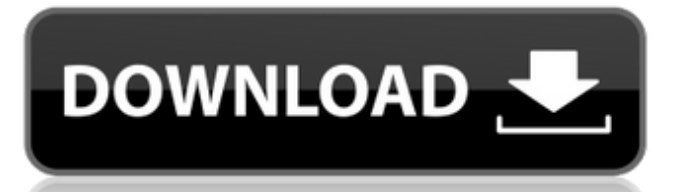

### **World Clock 2008 Crack + X64 [Latest] 2022**

Мировое время отображает текущее время в вашем регионе, используя часовой пояс, ближайший к текущему местоположению устройства. Мировые часы отображают все часовые пояса мира. Пользователи могут выбрать часовой пояс из списка, и время и погода в данном месте будут отображаться на рабочем столе. Вы также можете выбрать точное время, которое будет обновляться ежедневно или ежемесячно, или 24-часовой формат, например аналоговые часы, которые всегда отображают местное время. И даже если вы выберете часовой пояс, World Clock 2008 достаточно умен, чтобы синхронизировать местное время со средним временем по Гринвичу для часовых поясов GMT. World Clock также предоставляет прогноз погоды по вашему местному времени. Вы можете выбрать предпочитаемый климат для прогноза. World Clock также являются глобальными часами. Помимо отображения времени в вашем регионе, вы можете выбрать и установить формат даты, день недели и часовой пояс. Программное обеспечение World Clock 2008: Мировые часы — это универсальные часы, разработанные, чтобы помочь вам следить за своим временем и быть более эффективными на работе или дома. Часы также подходят для любой системы, включая телефоны Windows Mobile, Windows 7, Windows Vista, Windows XP, Windows 2000, Windows NT, Windows 9x, Linux и LinuxMint, OS X и Mac, PlayStation 3, Nintendo DS, iPhone, iPod Touch, другие устройства Apple, Treo/Palm и Android. Функции - Мировые часы отображают текущее время в вашем регионе, используя часовой пояс, ближайший к текущему местоположению устройства. - Мировые часы отображают все часовые пояса мира. Пользователи могут выбрать часовой пояс из списка, и время и погода в данном месте будут отображаться на рабочем столе. - Вы можете выбрать точное время, которое будет обновляться ежедневно или ежемесячно, или 24-часовые часы, такие как аналоговые часы, которые всегда отображают местное время. - И даже если вы выберете часовой пояс, World Clock 2008 достаточно умен, чтобы синхронизировать местное время со средним временем по Гринвичу для часовых поясов GMT. - Мировые часы также предоставляют прогноз погоды по вашему местному времени. - Вы можете выбрать предпочитаемый климат для прогноза. - Мировые часы также являются глобальными часами. Помимо отображения времени в вашем регионе, вы можете выбрать и установить формат даты, день недели и часовой пояс. - World Clock 2008 был разработан для мобильных телефонов Windows, Linux и LinuxMint, OS X и Mac, PlayStation 3, Nintendods, iPhone, iPod Touch, других Apple.

#### **World Clock 2008 Crack+ PC/Windows**

World Clock 2008 2022 Crack — это не просто настольные часы. Он также отображает ряд глобальной информации и имеет оригинальный интерфейс. Мировые часы 2008 Основные характеристики: 1. Всплывающее окно предварительного просмотра Всплывающие окна предварительного просмотра показывают текущий день, текущее время, время вчера, время на прошлой неделе, время в месяце и время в году. Вы можете изменить настройку в правом углу всплывающего окна предварительного просмотра. 2. Отображение названия часовых поясов и городов Мировые часы 2008 основаны на списке часовых поясов и городов. Вы можете легко выбрать или удалить город или часовой пояс. И это также показывает карту часовых поясов. 3. Отображение текущего города или часового пояса World Clock 2008 позволяет изменить текущий город или часовой пояс. На дисплее можно выбрать город или часовой пояс. И тогда будет показана вся информация о выбранном городе или часовом поясе. 4. Выберите часовой пояс или город страны. Приложение «Мировые часы 2008» позволяет выбрать часовой пояс страны или город, который вы хотите увидеть. 5. Отображение текущего времени в каждой зоне Мировые часы 2008 позволяют увидеть время в каждой зоне. Важно изменить режим отображения. Вы можете видеть время в каждой зоне как время восхода и захода солнца, текущее время и время на неделе, текущее время и время на прошлой неделе, текущее время и время в месяце, текущее время и время в году. Вы также можете использовать опцию «В любое время». 6. Отображение текущего времени в указанных городах World Clock 2008 позволяет выбрать город, в котором будет отображаться время. Вы можете выбрать город через дисплей. Когда вы нажимаете кнопку "?" кнопку для выбора города, будет отображаться текущее время в выбранном городе. 7. Отображение времени заката и восхода солнца в каждом городе World Clock 2008 позволяет отображать время заката и восхода солнца в каждом городе. Вы можете выбрать город через дисплей.Когда вы нажимаете кнопку "?" кнопку для выбора города, будет отображаться время максимального заката или максимальное время восхода солнца. 8. Отображение даты каждый день Мировые часы 2008 позволяют просматривать дату. Вы можете выбрать день на дисплее. Когда вы нажимаете кнопку "?" кнопку для выбора дня, будет отображаться дата каждого дня. 9. 1709e42c4c

#### **World Clock 2008**

The World Clock 2008 - это компактное приложение для вашего рабочего стола, с помощью которого можно мгновенно отслеживать время в любом городе или регионе земного шара. С помощью этого приложения вы сможете обновлять такие события, как важные события, прогнозы погоды или текущую новостную ленту. Используйте приложение «Мировые часы», чтобы отслеживать ход времени в любом из городов мира и получать самую свежую информацию о времени в любой точке мира. Он прост в использовании: для каждого города можно прописать краткое текстовое описание, установить начальную дату, время суток и некоторые параметры погоды, выбрать событие для отображения. Мировые часы 2008 APK: World Clock 2008 — проект r.e.a.l.s.t — это бесплатное программное обеспечение с открытым исходным кодом, разработанное FufiSoft.com. Это приложение предназначено только для пользователей. Если вы используете это программное обеспечение в коммерческих целях, вам следует связаться с автором. Если вы являетесь разработчиком, который хочет внести изменения или внести свой вклад в это программное обеспечение, свяжитесь с автором. \* Требуется подключение для передачи данных для работы. Мировое время не следует использовать в зоне, где соединение для передачи данных нестабильно, и его следует использовать для доступа к Интернет-провайдеру, который не взимает плату за роуминг. Карты Google: мировое время работает на основе Google Maps и имеет тот же интерфейс, что и приложение Google Maps. Вы можете использовать Карты Google для поиска пункта назначения или ближайших предприятий и событий. \* Требуется подключение для передачи данных для работы. Мировое время не следует использовать в зоне, где соединение для передачи данных нестабильно, и его следует использовать для доступа к Интернет-провайдеру, который не взимает плату за роуминг. Нажмите : «Мировые часы» работают на базе Новостей Google и имеют тот же интерфейс, что и Новости Google. Вы можете использовать World Clock для доступа и обновления последних новостей из любой страны в базе данных приложения. \* Требуется подключение для передачи данных для работы.Мировое время не следует использовать в зоне, где соединение для передачи данных нестабильно, и его следует использовать для доступа к Интернет-провайдеру, который не взимает плату за роуминг. Календарь событий: Мировое время поддерживает возможность сохранять события в вашем календаре для просмотра в будущем. Чтобы добавить события в свой календарь, перейдите к опции «Календарь» и выберите «Сохранить события». \* Требуется подключение для передачи данных для работы. Мировое время не следует использовать в местах с нестабильным подключением для передачи данных.

#### **What's New in the?**

World Clock 2008 доступен в двух версиях: World Clock 2008 — это небольшое и минималистичное приложение с мировыми часами, которое отображает текущее время на классическом рабочем столе. Главное окно разделено на три области: Текущее время и дата, Диапазон дат, Диапазон времени (2 дня). Текущее время и дата отображаются прямо в центре главного окна. Внизу главного окна есть календарь. Он отображает день и месяц. Вы можете выбрать день или месяц, поэтому вы также можете отображать месяц в правом нижнем углу окна. В диапазоне дат отображаются дни от начала до текущей даты. Пока показываются только дни, не ясно, показаны еще и годы или нет. В нижней части диапазона дат есть календарь, отображающий год. Диапазон времени (2 дня) позволяет вам выбрать время в диапазоне двух дней от текущего момента. Во временном диапазоне также есть календарь, показывающий дни с этого момента (до выбранного вами количества дней). Пока показываются только дни, неясно, показаны еще и годы или нет. В нижней части диапазона дат есть календарь, отображающий год. World Clock 2008 доступен на четырех языках: английском, французском, немецком и испанском. Характеристики: World Clock 2008 — это небольшое настольное приложение. Он запускается в фоновом режиме после входа в систему и отображает время текущего пользователя, вошедшего в систему. Рядом с ним на панели задач есть две кнопки. Первая кнопка устанавливает дату текущего времени (и пользователя). Вторая кнопка загружает диапазон времени (2 дня). Если вы нажмете эту кнопку, она загрузит текущее время и дату (текущую дату и время). Интерфейс мировых часов 2008: В главном окне можно отображать текущее время по центру. Вы можете прокручивать дату и время в правом нижнем углу. Возможные варианты: текущая дата и текущее время. Если вы нажмете третий значок, вы можете выбрать временной интервал.Интервал времени в течение двух дней - это текущее время и предыдущее время до текущего времени. Внизу главного окна есть два календаря дня. Если вы нажмете на них, вы можете выбрать месяц и год. Когда вы выбираете месяц и год, также выбираются первый и последний день. Таким образом, вы можете выбрать диапазон дат для отображения. Месяц и год могут отображаться на

## **System Requirements For World Clock 2008:**

ОС: Windows 7/8/10 Процессор: двухъядерный Intel 2,4 ГГц Память: 1 ГБ ОЗУ Графика: GeForce 8600/Radeon HD 4800 Series или аналогичная Жесткий диск: 5 ГБ свободного места Дисковод: DVD-привод или привод CD-ROM Звуковая карта: звуковая карта, совместимая с DirectX 9.0c (в комплекте) Веб-браузер: Internet Explorer 8.0 или выше Информация об игре: Количество игроков: 1-4 Общий

Related links: